# Team Fortress 2 raccourcis clavier

### Mouvement

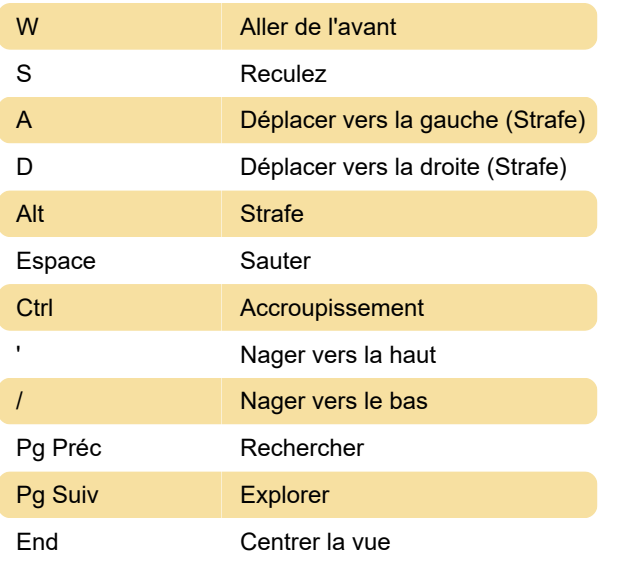

# **Communication**

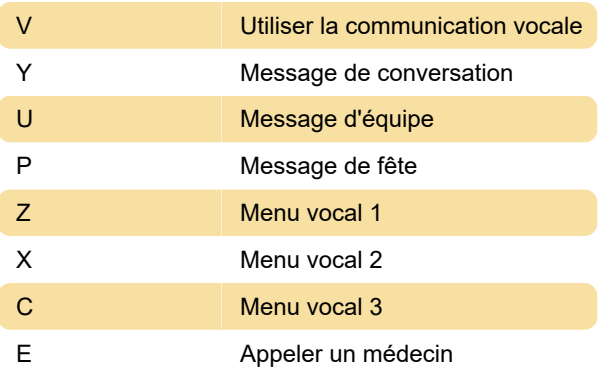

# **Gameplay**

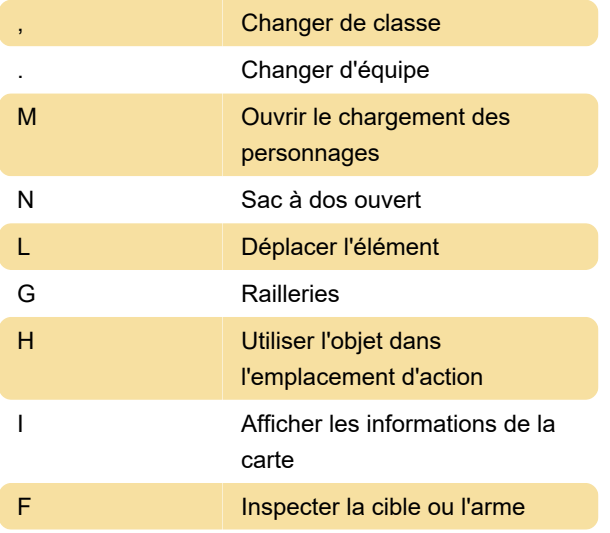

# Compétences spécifiques à la

#### classe

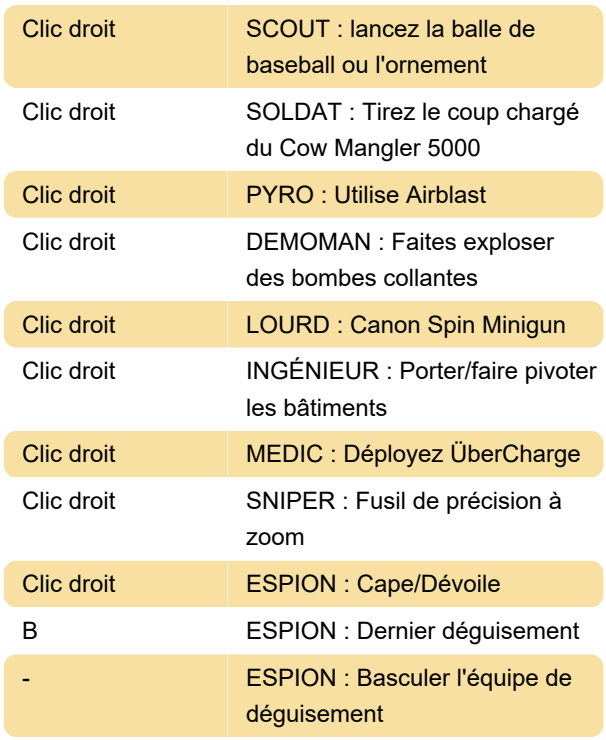

Remarque : la touche par défaut pour le clic gauche (MOUSE2) sur un Mac avec une souris à un bouton est Tab.

# **Combat**

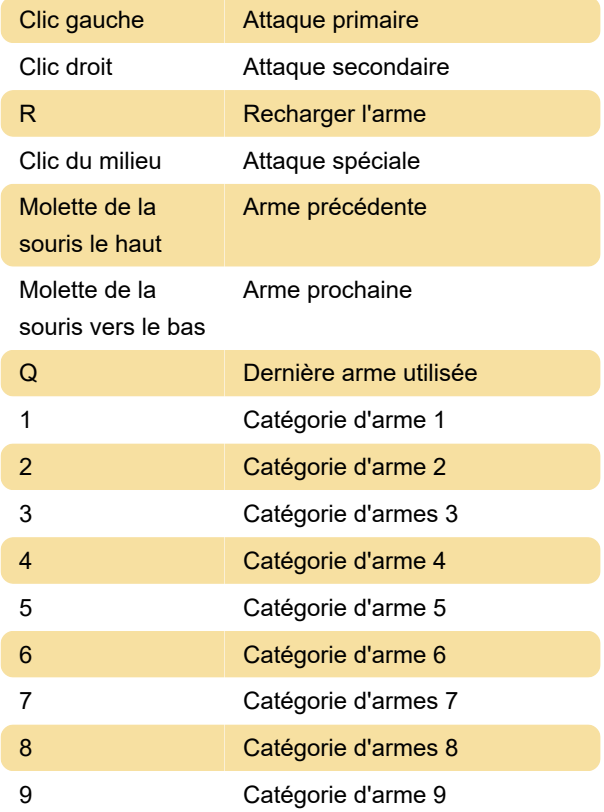

0 Catégorie d'armes 10

#### Divers

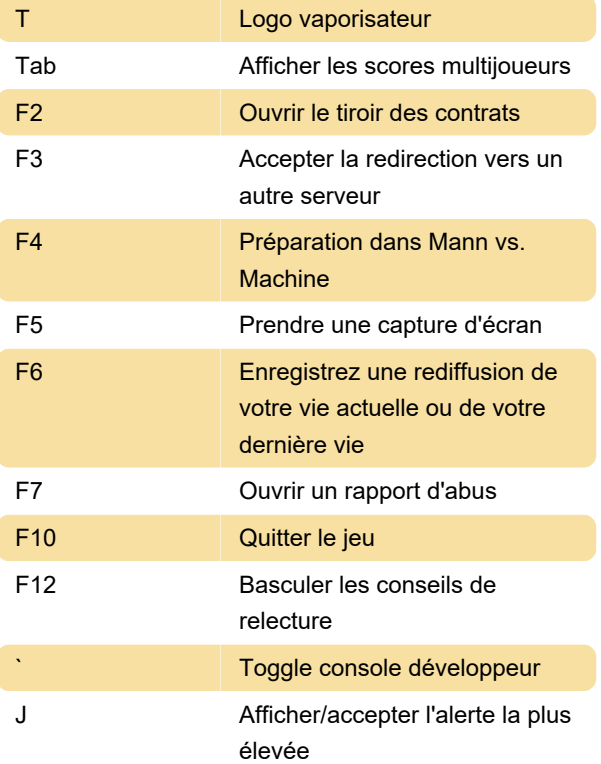

Remarque : la touche par défaut pour "Afficher les scores multijoueurs" sur un Mac avec une souris à un bouton est ].

Source : wiki Teamfortress

Dernière modification: 27/05/2022 10:14:06

Plus d'information: [defkey.com/fr/team-fortress-2](https://defkey.com/fr/team-fortress-2-raccourcis-clavier) [raccourcis-clavier](https://defkey.com/fr/team-fortress-2-raccourcis-clavier)

[Personnalisez ce PDF...](https://defkey.com/fr/team-fortress-2-raccourcis-clavier?pdfOptions=true)